Lemma 1 Ltd. 2nd Floor 31A Chain St. Reading Berks RG1 2HX

# Creating Example ProofPower Databases

#### Abstract

This document contains the makefile, plus its associated files, that produces example databases for ProofPower. The "Interface" section describes the creation and use of this makefile from a user's point of view.

Version: 1.17 Date: 11 February 2008 Reference: DS/FMU/IED/WRK051 Pages: 21 Prepared by: R.D. Arthan Tel:  $+44$  118 958 4409 E-Mail: rda@lemma-one.com

Copyright  $\copyright$  : Lemma 1 Ltd. 2011

## 1 DOCUMENT CONTROL

#### 1.1 Contents List

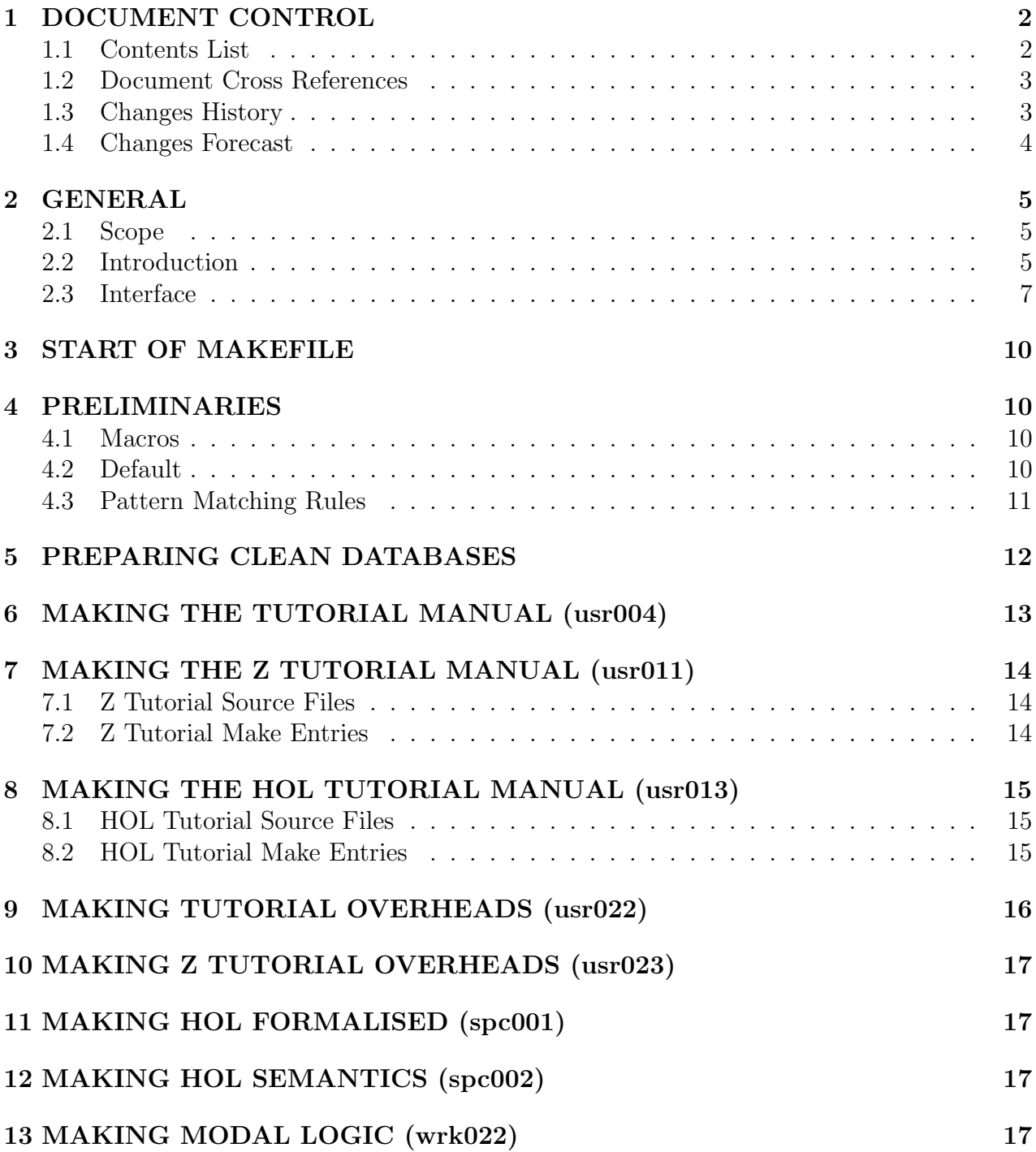

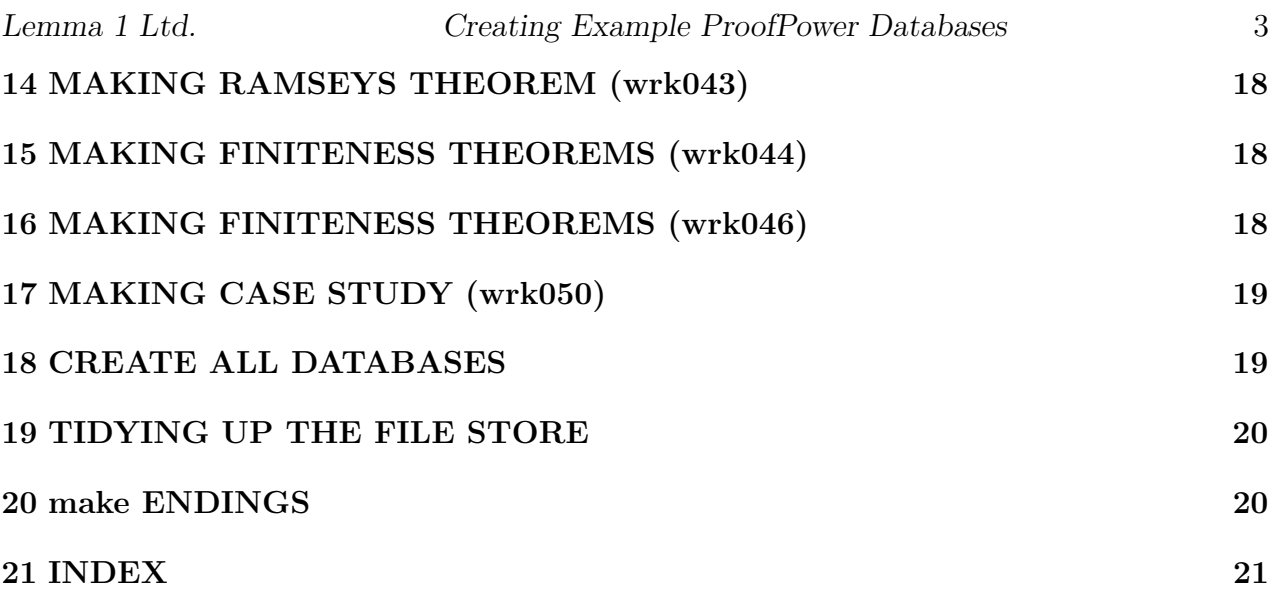

#### 1.2 Document Cross References

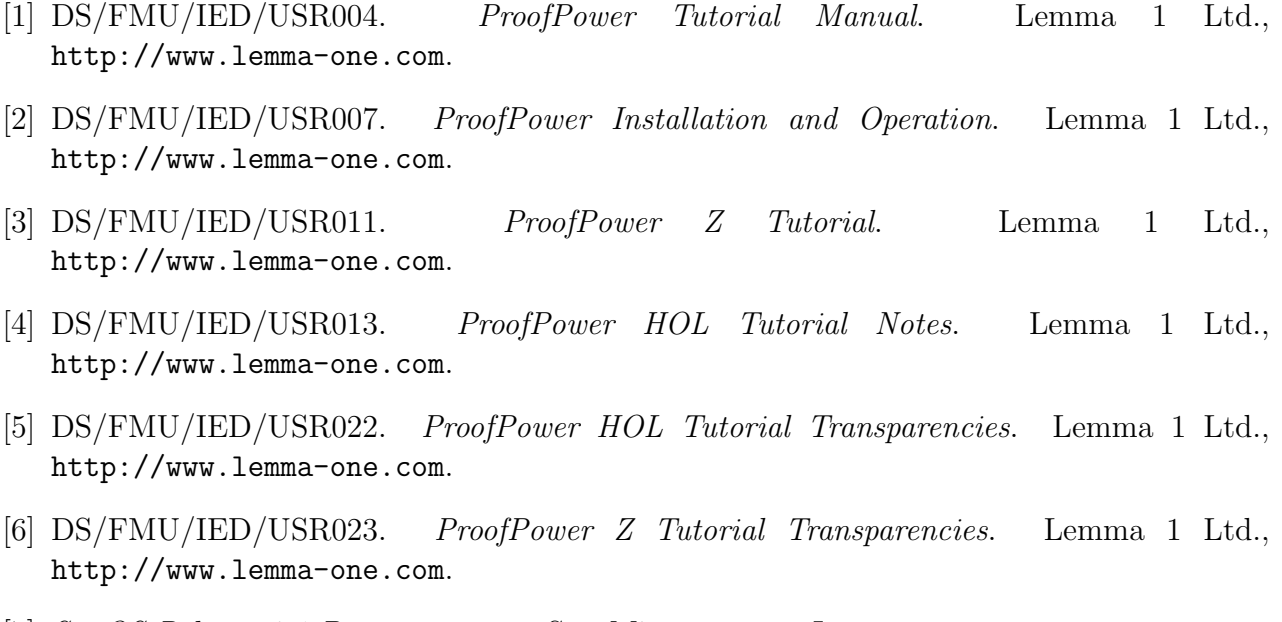

[7] SunOS Release 4.1 Documentation. Sun Microsystems, Inc.

#### 1.3 Changes History

Issues 1.1-1.3 (To 10th March 1993) Initial versions.

- Issue 1.4 (22nd September 1993) Addition of new HOL tutorial, changed to work with new release mechanism.
- Issue 1.5 (23rd September 1993) Reordering of dependencies for all hol, addition of spc001.th, spc002.th

Issue 1.6 (28th September 1993) Change from usr011x.sml, usr013x.sml to usr011x.doc, usr013x.doc

Issue 1.9 (25th August 1994) Changed \$INSTALLDIR to be \$PPPPINSTALLDIR.

Issue 1.15 Copyright and banner updates for open source release.

Issue 1.16 PPHol-specific updates for open source release

Issue 1.17 The demo scripts can now be run as tests by the hol and zed make files.

#### 1.4 Changes Forecast

None.

### 2 GENERAL

#### 2.1 Scope

This document provides documentation, a makefile and auxiliary scripts for the process of producing certain example databases for a ProofPower user.

#### 2.2 Introduction

This document contains the literate script of a makefile  $(wrk051,mkf)$  and a number of auxiliary files which are scripts for other programs. This material allows the creation of example databases containing ProofPower tutorial and case study material. The user's interface to this material is given in section 2.3.

To produce the makefile the program sieve is used to process this document, with the sml option. The result is the creation of a makefile, together with a number of small utility-files that are inputs for ProofPower. Most the the makefile entries are concerned with the creation or updating of various example databases.

The commentary upon the makefile assumes some knowledge of the UNIX make command. The key item of knowledge is the form and meaning of a standard makefile entry. Example makefile entry

target1 target2 : dependency1 dependency2 dependency3

command1 command2 command3 command4

To use such an entry in a makefile the user might type: csh make −f makefile target1

If so, make will first recursively use the rest of the makefile to do what processing is necessary for each of the *dependency<sub>i</sub>* (this may be nothing). It will then determine whether  $target1$ exists and has a "time of last change" after the "time of last change" of each *dependency*<sub>i</sub>. If so make will halt. If not, then it will execute each of the  $command_i$  in sequence, in different shells, and then halt.

It is the above make algorithm, in combination with a single file (a database) containing all the effect of cumulative loads in ProofPower, that leads to the system of "flags" in the makefile entries in section 5 and beyond.

See UNIX documentation[7] for further details, such as a description of macros and pattern matching rules.

#### 2.3 Interface

In the following descriptions the text marked by:

csh

marked text

may be cut and pasted without change from the source file of this document (wrk051.doc) into a SunView shell tool or command tool.

To produce the example databases, start in a directory with the necessary files of:

 $|(1)$  usr004.doc  $(2)$  usr011A.doc usr011B.doc usr011C.doc usr011D.doc  $(3)$  usr011E.doc usr011T.doc usr011S.doc usr011X.doc  $(4)$  usr013A.doc usr013B.doc usr013C.doc usr013D.doc usr013E.doc  $(5)$  usr $013F$ .doc usr $013G$ .doc usr $013H$ .doc usr $013S$ .doc usr $013X$ .doc (6) usr022\_slides.doc usr023\_slides.doc  $(7)$  wrk022.doc wrk043.doc wrk044.doc  $(8)$  wrk051.doc (this file)

These should all be present in the subdirectory *docs* of the **ProofPower** installation directory. However, it is better to work with copies of these files, in a new directory, e.g. *examples*. If using a ProofPower installation made in the manner suggested in [2] then copies may be made by:

csh cd \$PPINSTALLDIR mkdir examples cd \$PPINSTALLDIR/docs cp usr004.doc usr011A.doc usr011B.doc usr011C.doc usr011D.doc \  $usr011E.doc$  usr $011T.doc$  usr $011S.doc$  usr $011X.doc \setminus$  $usr013A.doc$  usr013B.doc usr013C.doc usr013D.doc usr013E.doc \ usr013F.doc usr013G.doc usr013H.doc usr013S.doc usr013X.doc \ usr022\_slides.doc usr023\_slides.doc wrk022.doc wrk043.doc \ wrk044 .doc wrk051 .doc \$PPINSTALLDIR/examples

Then create the makefile wrk051.mkf by :

csh cd \$PPINSTALLDIR/examples  $|sieve \; sml \; < \; wrk051.doc$ 

Having produced the makefile ( $wrk051.mkf$ ) and utilities, as above, there are then several options for further commands.

To print this document (assuming pstex without arguments sends output to the desired printer):

csh make −f wrk051 .mkf wrk051 .prt

To create a child ProofPower database containing the effect of loading the tutorial scripts of usr004 [1]:

csh make −f wrk051 .mkf usr004 .tutorial

The resulting database can be invoked by:

 $\vert hol -d$  example\_hol

Similarly for usr011[3], creating a database suitable for loading the ProofPower-Z exercises and trying solutions for them, by hand:

csh make −f wrk051 .mkf usr011 .tutorial

The resulting database can be invoked by:

 $|zed - d|$  example\_zed

Similarly for usr013[4], creating a database suitable for loading the ProofPower-HOL exercises and trying solutions for them, by hand:

csh make −f wrk051 .mkf usr013 .tutorial

The resulting database can be invoked by:

 $|zed - d|$  example hol

Similar entries also exist for  $usr022[5]$  and  $usr023[6]$ , rather than  $usr004$ .

csh make −f wrk051 .mkf usr022 .tutorial make −f wrk051 .mkf usr023 .tutorial

csh

csh

csh

csh

Lemma 1 Ltd. Creating Example ProofPower Databases 9

To create a database containing the effect of loading the exercise scripts for usr011 (which will also run the tutorial scripts for  $usr011$ , if not already done): csh

make −f wrk051 .mkf usr011 .zexercises

To create a database containing the effect of loading the solutions scripts for usr011 (which will also run the exercises, if not already done):

 $\vert$  make  $-f$  wrk051 .mkf usr011 .zsolutions

To create a database containing the effect of loading the exercise scripts for usr013 (which will also run the tutorial scripts for  $usr013$ , if not already done):

csh |  $make -f$  wrk051 .mkf usr011 .exercises

To create a database containing the effect of loading the solutions scripts for usr011 (which will also run the exercises, if not already done):

make −f wrk051 .mkf usr011 .solutions

To tidy up afterwards, deleting all created databases and files, execute:

 $\vert$  make  $-f$  wrk051 .mkf clean\_examples

To remove all auxiliary files created by "sieving" this one:

```
\vert rm -f \; wrk051 \cdot mkf \; \setminuswrk051 \_\text{delete\_theories\_usr004 \_\text{sml}}wrk051 \_ delete \_ theories \_usr011 \_sml \ \ \ \ \wrk051 \_\text{delete\_theories\_z exercises} \_\text{sml} \setminuswrk051 \_ delete \_ theories \_usr013 \_sml \ \ \ \ \wrk051 \_ delete \_ theories \_ exercises \_sml \ \ \ \ \ \wrk051 delete theories spc001 sml \
          wrk051 \_\text{delete}\_\text{theories}\_\text{spc002} \_\text{sml} \setminuswrk051 \_ delete \_ theories \_usr022 \. sml \ \ \ \ \wrk051 \_ delete \_ theories \_usr023 \_sml \ \ \ \ \wrk051 \_ delete \_ theories \_urk022 \. sml \ \ \ \ \wrk051 \_ delete \_ theories \_urk043 \. sml \ \ \ \ \wrk051 \_ delete \_ theories \_urk044 \. sml \ \ \ \ \wrk051<sub>-</sub>delete<sub>-theories-wrk050.sml</sub>
```
Lemma 1 Ltd. Creating Example ProofPower Databases 10

The file pp\_install, to be found in the installation directory, copies all the files needed into a new directory and runs all the ProofPower scripts to generate the two databases  $('arch' example_zed.db)$  and  $('arch' example_hol.db)$ . It copies these two databases into the 'arch'bin directory, and cleans up afterwards. This file needs to be run from the release directory.

It is advised that the changeParent command is run on the new databases, the new parents being sun4pp\_hol.db and sun4pp\_zed, found in the subdirectory sun4bin. The script pp\_ install does this.

### 3 START OF MAKEFILE

Text dumped to file wrk051.mkf

 $\#$  wrk051.mkf

# A makefile that produces example databases.

 $\#$  Created from: /Users/rda/pp/opp/bld/RCS/wrk051.doc,v 1.17 2008/02/11 11:35:34 rda

### 4 PRELIMINARIES

#### 4.1 Macros

The first two macros below define the base names of the example databases.

Text appended to file wrk051.mkf  $EHOLDB = example_{hol}$  $EZEDDB = example\_zed$ 

The following are the comments returned at the end of a successful or failed make: Text appended to file wrk051.mkf

 $\vert \textit{SUCCESS\_MESSAGE} \vert = \text{``make command~succeeded''}$  $FAILURE\_MESSAGE = "make command failed"$ 

#### 4.2 Default

The default action of the makefile is to print a message. The default is indicated by it being the first target in the makefile.

Text appended to file wrk051.mkf  $\det\left\{ \alpha u/t\right\}$ : @echo Use:

@echo " make −f wrk051 .mkf all" @echo to create example ProofPower databases for HOL and Z . @echo See document DS/FMU /IED/WRK051 for further details.

#### 4.3 Pattern Matching Rules

See make documentation for how the following work. They provide the "standard" processing rules for:

.doc - documents,

.sml - Standard ML files, usually derived from documents,

.tex - LATEX files derived from documents,

.dvi - files displayable by dvipage or printable by pstex,

.prt - dummy files, used to invoke printing.

Text appended to file wrk051.mkf .SUFFIXES: .doc .sml .tex .dvi .prt  $\%.tex: \%.doc$ doctex \$∗  $\% .div: \% .tex$ texdvi \$∗ − bibtex \$∗ texdvi \$∗ texdvi \$∗ %.sml: %.doc docsml \$∗ %.prt: %.dvi pstex \$∗

The following .doc files are supplied in a release of ProofPower.

Text appended to file wrk051.mkf

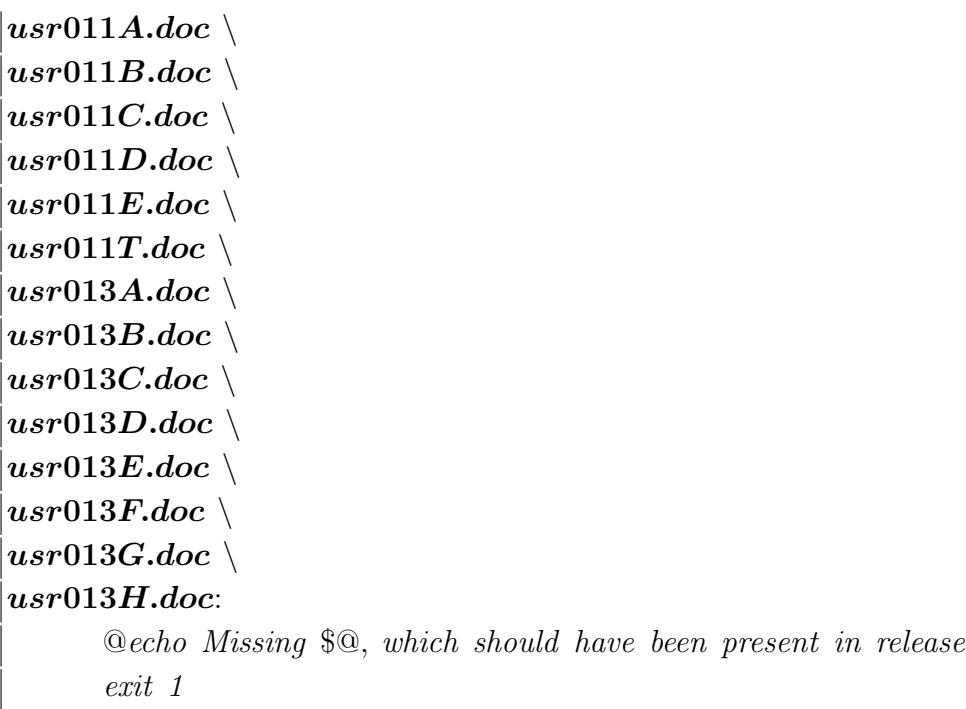

### 5 PREPARING CLEAN DATABASES

The two flags,  $wrk051\_hol.flag$  and  $wrk051\_zed.flag$  are two empty files, whose "time of last change" is the time of creation of the example databases. Various items later in this makefile have these flags amongst their dependencies. This means that, amongst other reasons for reloading, such items are reloaded if their previous load was made prior to the creation of the appropriate example database. If the dependencies of these items were the database filenames themselves, then a reload would be needed on any change to the databases, such as another, orthogonal, load. However, the databases themselves will still be recreated if the flags are used as dependencies when they are out of step with their parents (or are not there at all!).

Text appended to file wrk051.mkf HOLPARENT=\$(shell echo \$\${PPHOLPARENT :−hol})  $wrk051\_hol.flag$   $$(EHOLDB)$  :  $pp$ -make-database −f −p  $$(HOLPARENT)$   $$(EHOLDB)$  $touch$   $wrk051$ <sub>-</sub> $hol$ *flag* ZEDPARENT=\$(shell echo \$\${PPZEDPARENT:−zed})  $wrk051_zed.flag$   $$(EZEDDB)$ :

 $pp$ -make\_database −f −p  $$(\text{ZEDPARENT})$   $$(\text{EZEDDB})$  $touch$   $wrk051$   $\_zed$ .  $flag$ 

## 6 MAKING THE TUTORIAL MANUAL (usr004)

The following pattern of file creation and makefile entry is used in most of the following sections, though we only comment upon it in this one.

The following command creates a file:  $wrk051 \_\text{delete\_theories\_usr004} \_\text{sml}$  that is used to delete, if present, the theories that would be created by loading  $usr004.xml$ . If the theories were present the load of usr004.sml would fail. A similar file is created for each of the items that may be added into the example databases.

Text dumped to file wrk051\_delete\_theories\_usr004.sml  $\kappa$  created from wrk051.doc %Z% 1.17 wrk051.doc,v 2008/02/11 11:35:34 \*) (force\_delete\_theory "Peanissimo" handle Fail  $=$   $>$  ());  $| (force\_delete\_theory" ordinals" handle Fail = > ());$ 

The following creates, if necessary, an example HOL database (via  $wrk051\_hol.flag$ ). It then creates an .sml file from usr004.doc, loads the above theory-deleting file into the example database, and then loads this formal text of usr004.doc. It then saves the database with the results of the above loads. Finally, it touches a flag,  $usr004.tutorial$ , so that the "time of last change" for the flag is the time of last loading usr004.sml.

Text appended to file wrk051.mkf  $\vert$ **usr004.tutorial**: wrk051\_hol.flaq usr004.doc usr004.sml hol  $-d$  \$(EHOLDB)  $-f$  wrk051\_delete\_theories\_usr004  $-f$  usr004 touch usr004 .tutorial

### 7 MAKING THE Z TUTORIAL MANUAL (usr011)

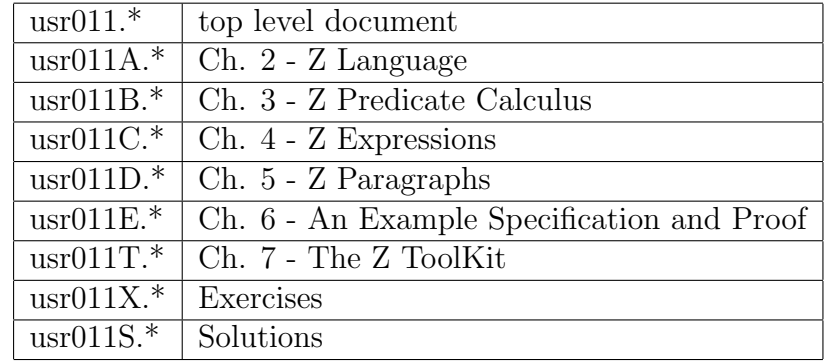

#### 7.1 Z Tutorial Source Files

#### 7.2 Z Tutorial Make Entries

Text dumped to file wrk051\_delete\_theories\_usr011.sml

 $\vert (* \; created \; from \; wrk051.doc \; \% Z\% \; 1.17 \; wrk051.doc, v \; 2008/02/11 \; 11:35:34 *)$  $| (force\_delete\_theory "usr011" handle Fail = > ());$ 

Text dumped to file wrk051\_delete\_theories\_zexercises.sml

 $\vert (* \; created \; from \; wrk051.doc \; \% Z\% \; 1.17 \; wrk051.doc, v \; 2008/02/11 \; 11:35:34 \; * \rangle$  $(force\_delete\_theory "z\_exercises_1" handle Fail _ = > ()$ ; (force delete theory "z exercises  $2$ " handle Fail  $=$   $\ge$  ()); (force\_delete\_theory "z\_exercises\_3" handle Fail  $=$  > ());  $((force$ -delete-theory "z-exercises-4" handle Fail  $=$   $\ge$  ());

Text appended to file wrk051.mkf

 $\vert$ **usr011.tutorial**: wrk051\_zed.flag usr011A.sml usr011B.sml \ usr011C.sml usr011D.sml usr011E.sml usr011T.sml  $\setminus$  $usr023$ <sub>-slides.sml</sub>  $zed - d$  \$(EZEDDB)  $-f$  wrk051\_delete\_theories\_usr011.sml  $-f$  usr011A.sml  $\setminus$  $-f$  usr011B.sml  $-f$  usr011C.sml  $-f$  usr011D.sml \ −f usr011T.sml −f usr011E.sml −f usr023 slides.sml touch usr011 .tutorial  $usr011.zercises: usr011. tutorial usr011X. doc usr011X.sml$  $zed -d$  \$(EZEDDB)  $-f$  wrk051\_delete\_theories\_zexercises.sml  $-f$  usr011X.sml touch usr011 .zexercises

usr011.zsolutions: usr011.zexercises usr011S.doc usr011S.sml  $zed -d$  \$(EZEDDB)  $-f$  usr011S.sml touch usr011 .zsolutions

### 8 MAKING THE HOL TUTORIAL MANUAL (usr013)

#### 8.1 HOL Tutorial Source Files

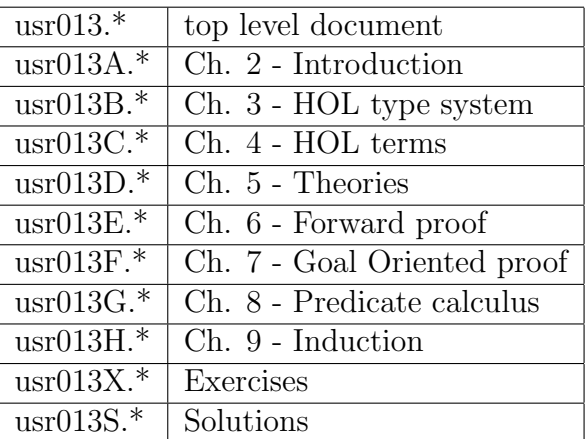

#### 8.2 HOL Tutorial Make Entries

Text dumped to file wrk051\_delete\_theories\_usr013.sml

 $((\ast \; created \; from \; wrk051.doc \; \% Z\% \; 1.17 \; wrk051.doc, v \; 2008/02/11 \; 11:35:34 \; \ast))$  $| (force$ -delete-theory "usr013" handle Fail  $=$   $\ge$  ());

Text dumped to file wrk051\_delete\_theories\_exercises.sml

 $|(* \text{ created from wrk051.doc %Z\% 1.17 wrk051.doc, v 2008/02/11 11:35:34 *)}$  $| (force\_delete\_theory "usr013X" handle Fall = > ());$ 

Text dumped to file  $\text{wrk051\_delete\_theories\_solutions}.\text{sml}$ 

 $\kappa$  created from wrk051 .doc %Z% 1.17 wrk051 .doc,v 2008/02/11 11:35:34 \*)  $| (force$ <sub>-delete</sup>-theory "Shankar-Rushby-International" handle Fail  $=$  > ());</sub>

Text appended to file wrk051.mkf

 $\vert$ **usr013.tutorial**: wrk051\_hol.flag usr013A.sml usr013B.sml \  $usr013C \cdot sml$  usr013D.sml usr013E.sml \ usr013F.sml usr013G.sml usr013H .sml hol  $-d$  \$(EHOLDB)  $-f$  wrk051\_delete\_theories\_usr013.sml \  $-f$  usr013A.sml  $-f$  usr013B.sml  $-f$  usr013C.sml \  $-f$  usr013D.sml  $-f$  usr013E.sml  $-f$  usr013F.sml  $\setminus$ −f usr013G.sml −f usr013H .sml touch usr013 .tutorial

usr013.exercises: usr013 .tutorial usr013X .doc usr013S.doc usr013X .sml usr013S.sml hol  $-d$   $$(EHOLDB) -f$   $wr/051$   $delete$  theories exercises.sml  $-f$   $usr/013X$  sml touch usr013.exercises

usr013.solutions: usr013 .exercises usr013S.doc usr013X .sml usr013S.sml hol  $-d$   $$(EHOLDB) -f$  wrk $051$ <sub>-</sub>delete<sub>-</sub>theories<sub>-solutions.sml  $-f$  usr $013S$ .sml</sub> discgarb  $$(EHOLDB)$ touch usr013 .solutions

### 9 MAKING TUTORIAL OVERHEADS (usr022)

Text dumped to file wrk051\_delete\_theories\_usr022.sml

 $((\ast \,\, \text{created from \,\,} \,\text{wrk051.doc } \%\, \text{Z}\% \,\, 1.17 \,\, \text{wrk051.doc}, \text{v} \,\, \text{2008}/02/11 \,\, 11:35:34 \,\, \ast))$  $| (force\_delete\_theory "tutorial" handle Fall = > ());$ 

Text appended to file wrk051.mkf

 $\mu$ sr022.tutorial: wrk051\_hol.flag usr022\_slides.doc usr022\_slides.sml hol  $-d$   $$(EHOLDB)$   $-f$   $wrl051$   $delete\_theories\_usr022 \cdot sml$   $-f$   $usr022$   $slides$ touch usr022 .tutorial

### Lemma 1 Ltd. Creating Example ProofPower Databases 17 10 MAKING Z TUTORIAL OVERHEADS (usr023)

Text dumped to file wrk051\_delete\_theories\_usr023.sml

 $\kappa$  created from wrk051.doc %Z% 1.17 wrk051.doc,v 2008/02/11 11:35:34 \*)  $| (force\_delete\_theory \text{ "usr023" handle Fail } = > ());$ 

Text appended to file wrk051.mkf

 $\vert$ **usr023.tutorial**: wrk051\_zed.flag usr023\_slides.doc usr023\_slides.sml  $zed -d$  \$(EZEDDB)  $-f$  wrk051\_delete\_theories\_usr023.sml  $-f$  usr023\_slides touch usr023 .tutorial

### 11 MAKING HOL FORMALISED (spc001)

Text dumped to file wrk051\_delete\_theories\_spc001.sml

 $\kappa$  created from wrk051.doc %Z% 1.17 wrk051.doc,v 2008/02/11 11:35:34 \*)  $| (force$ -delete-theory "spc001" handle Fail  $=$   $\ge$  ());

Text appended to file wrk051.mkf

 $\sqrt{spc001.th}$ : wrk051\_hol.flag spc001.doc spc001.sml hol  $-d$   $$(EHOLDB) -f$   $wrk051$   $delete\_theories\_spc001 \cdot sml -f$   $spc001 \cdot sml$ touch spc001 .th

## 12 MAKING HOL SEMANTICS (spc002)

Text dumped to file wrk051 delete theories spc002.sml

 $\kappa$  created from wrk051.doc %Z% 1.17 wrk051.doc,v 2008/02/11 11:35:34 \*)  $| (force\_delete\_theory "spc002" handle Fall = > ());$ 

Text appended to file wrk051.mkf

 $\vert spec002.th:$  wrk051\_hol.flag spc002.doc spc002.sml

hol  $-d$   $$(EHOLDB) -f$  wrk $051$   $delete$  theories spc $002$  sml  $-f$  spc $002$  sml touch spc002 .th

## 13 MAKING MODAL LOGIC (wrk022)

Text dumped to file wrk051\_delete\_theories\_wrk022.sml

 $((\ast \; created \; from \; wrk051.doc \; \% Z\% \; 1.17 \; wrk051.doc, v \; 2008/02/11 \; 11:35:34 \; *))$  $| (force\_delete\_theory "wrk022" handle Fall = > ());$ 

Text appended to file wrk051.mkf  $|\textbf{wrk022.th:}$  wrk051\_hol.flag wrk022.doc wrk022.sml  $hol -d \$(EHOLDB) -f \{ wrk051 \_ delete \_ theories \_ wrk022 \. sml -f \{ wrk022 \. sml \}$ touch wrk022 .th

### 14 MAKING RAMSEYS THEOREM (wrk043)

Text dumped to file wrk051 delete theories wrk043.sml

 $|(* \text{ created from wrk051.doc %}Z\% \text{ 1.17 wrk051.doc}, \text{2008}/02/11 \text{ 11}:35:34*)$  $| (force\_delete\_theory "ramesey" handle Fall = > ());$ 

Text appended to file wrk051.mkf

 $|\textbf{wrk043.th:}$  wrk $051$  hol.flag wrk $043$  doc wrk $043$  sml hol  $-d$  \$(EHOLDB)  $-f$  wrk051\_delete\_theories\_wrk043.sml  $-f$  wrk043.sml touch wrk043 .th

### 15 MAKING FINITENESS THEOREMS (wrk044)

Text dumped to file wrk051 delete theories wrk044.sml

 $((\ast \; created \; from \; wrk051.doc \; \% Z\% \; 1.17 \; wrk051.doc, v \; 2008/02/11 \; 11:35:34 \; *))$  $| (force\_delete\_theory "fin\_thms" handle Fail = > ());$ 

Text appended to file wrk051.mkf

 $|\textbf{wrk044.th:}$  wrk051\_hol.flag wrk044.doc wrk044.sml hol  $-d$  \$(EHOLDB)  $-f$  wrk051\_delete\_theories\_wrk044.sml  $-f$  wrk044.sml touch wrk044.th

### 16 MAKING FINITENESS THEOREMS (wrk046)

Text dumped to file wrk051\_delete\_theories\_wrk046.sml

 $\kappa$  created from wrk051.doc %Z% 1.17 wrk051.doc,v 2008/02/11 11:35:34 \*)  $((force$ -delete-theory "lib-thms" handle Fail  $=$  > ());

Text appended to file wrk051.mkf  $\vert \textbf{wrk046.th:}$  wrk051\_hol.flag wrk046.doc wrk046.sml hol  $-d$  \$(EHOLDB)  $-f$  wrk051\_delete\_theories\_wrk046.sml  $-f$  wrk046.sml touch wrk046 .th

### 17 MAKING CASE STUDY (wrk050)

Text dumped to file wrk051 delete theories wrk050.sml

 $\vert (* \; created \; from \; wrk051.doc \; \% Z\% \; 1.17 \; wrk051.doc, v \; 2008/02/11 \; 11:35:34 *)$  $| (force\_delete\_theory "wrk050" handle Fall = > ());$ 

Text appended to file wrk051.mkf

 $|\textbf{wrk050.th:}$  wrk $051$  and  $\textit{grad}$  flag wrk $050$  doc wrk $050$  sml  $zed -d$  \$(EZEDDB)  $-f$  wrk051\_delete\_theories\_wrk050.sml  $-f$  wrk050.sml touch wrk050 .th

 $wrk050.dvi$  is created by the standard rule for  $.dvi$  files.

### 18 CREATE ALL DATABASES

The following create and populates the example HOL and Z databases.

Text appended to file wrk051.mkf

|  $all\_hol:$  spc001 th spc002 th usr004 tutorial usr013 exercises \  $wrk022.th$  wrk $044.th$  wrk $043.th$  wrk $046.th$ @echo All module tests passed.

all zed: usr011 .zexercises wrk050 .th @echo All module tests passed.

 $all : all\_hol all\_zed$ 

all can be "undone" by clean examples.

## Lemma 1 Ltd. Creating Example ProofPower Databases 20

### 19 TIDYING UP THE FILE STORE

Clean out all example database material that might be created during an execution of this makefile:

Text appended to file wrk051.mkf

 $|clean\_examples$  :  $rm-f$   $$(EHOLDB)$   $$(EZEDDB)$ rm −f wrk051 hol.flag wrk051 zed.flag rm −f usr004 .tutorial usr022 .tutorial usr023 .tutorial rm −f usr011 .tutorial usr011 .zexercises usr011 .zsolutions rm −f usr013 .tutorial usr013 .exercises usr013 .solutions  $rm-f$  spc001 .th spc002 .th  $rm -f$  wrk022 th wrk043 th wrk044 th wrk046 th wrk050 th rm −f usr022 slides.sml usr023 slides.sml usr004 .sml rm −f usr011X .sml usr011S.sml rm −f usr013X .sml usr013S.sml wrk050 .sml

To remove all auxiliary files created by "sieving" wrk051.doc (we refrain from having a makefile entry delete its own makefile!):

csh  $\vert rm -f$  wrk051.mkf wrk051\_\*.\*

### 20 make ENDINGS

The following text causes make to output the appropriate message upon finished processing with either a successful or failed "make".

```
Text appended to file wrk051.mkf
\mathbf{l}.\mathbf{F}\mathbf{A}\mathbf{I}\mathbf{L}\mathbf{E}\mathbf{D} :
         @ echo "∗∗∗ $(FAILURE MESSAGE) ∗∗∗" 1>&2
         exit 1
.DONE :
         @ echo "∗∗∗ $(SUCCESS MESSAGE) ∗∗∗" 1>&2
```
#### **INDEX** 21

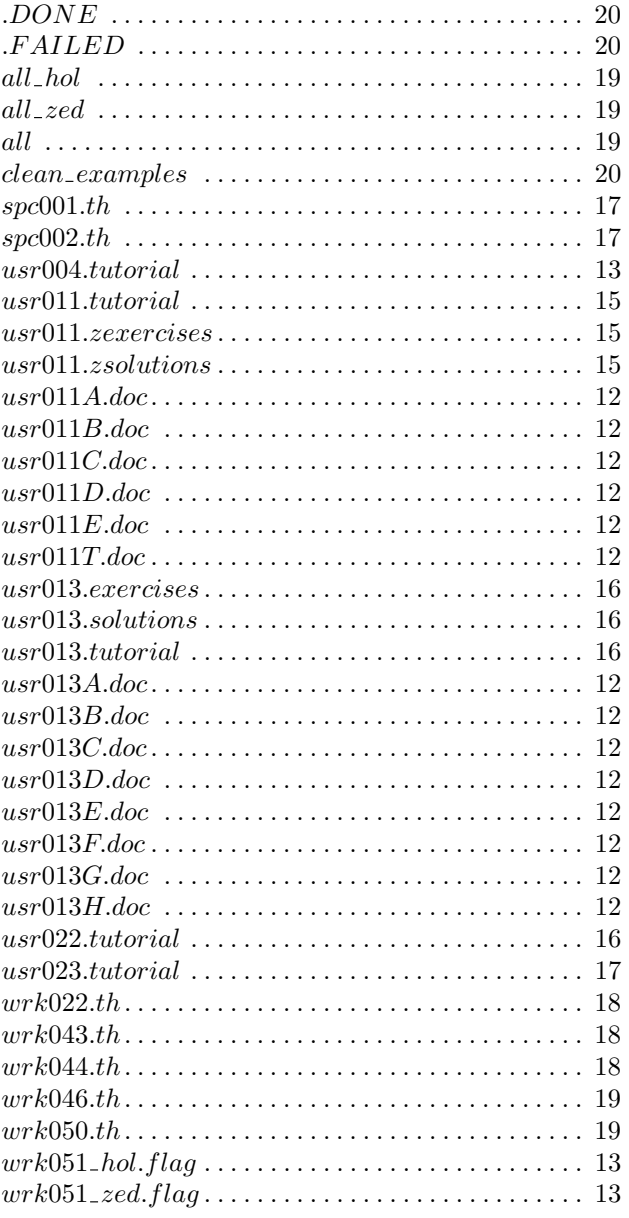